Муниципальное общеобразовательное учреждение средняя общеобразовательная школа с. Подлесное Марксовского района Саратовской области им. Ю.В. Фисенко

СОГЛАСОВАНО на педагогическом совете Протокол заседания № 17 от "26" июня 2023 г.

**УТВЕРЖДАЮ** Директор МОУ-СОШ с. Подлесное<br>Сельса в МОУ-СОШ С. Подлесное<br>Приказ N9475 от "28" августа 2023 г.

#### ДОПОЛНИТЕЛЬНАЯ ОБЩЕОБРАЗОВАТЕЛЬНАЯ ОБЩЕРАЗВИВАЮЩАЯ ПРОГРАММА

#### «Информатика для всех»

Направленность: техническая Возраст детей: 14-15 лет Срок реализации: 1 год

> Авторы-составители: Сердогалиева Сауле Айсагалиевна, педагог дополнительного образования

с. Подлесное 2023 год

#### 1. Комплекс основных характеристик дополнительной общеобразовательной общеразвивающей программы

#### $1.1.$ Пояснительная записка

общеобразовательной Направленность дополнительной общеразвивающей программы «Информатика для всех» - техническая.

Актуальность данной программы состоит в том, что она составлена с учётом современных потребностей рынка в специалистах в области междисциплинарность информатики, учитывается  $\mathbf{M}$ информационных технологий.

Данная программа дает возможность детям творчески мыслить, находить самостоятельные индивидуальные решения, а полученные умения и навыки применять в жизни для решения разных задач.

Отличительная особенность программы в TOM. что содержание программы направлено на систематизацию и расширение знаний учащихся в области информатики - учащиеся знакомятся с новыми программами. Значительный объём учебного времени отводится на решение практических заданий. Материал систематизирован, доступно и логично излагается, направлен на развитие творчества и самостоятельности учащихся. Программа разработана на основе программы «Мир информатики» Медведевой И.А., но изучение ведется по офисному пакету Libre Office. Рассматриваются отличия данных программ в сравнении с пакетом Microsoft Office.

Педагогическая целесообразность программы состоит в том, что предъявляет новые требования современное общество  ${\bf K}$ поколению. жизнь. Надо обладать умениями и планировать свою вступающему  $\mathbf{B}$ деятельность, находить информацию, необходимую ДЛЯ  $\boldsymbol{\mathrm{M}}$ решения поставленной задачи. эффективно использовать новые информационные технологии. Такие умения необходимы сегодня каждому молодому человеку. Поэтому первой и важнейшей задачей этого курса является формирование у учащихся соответствующего стиля мышления.

Адресат программы: дети 14-15 лет.

Возрастные особенности обучающихся. Огромное значение в этом возрасте имеет общность интересов и увлечений, но не столько их содержание, сколько возможность общения с другими во время совместных занятий. Этот возраст характеризуется активностью. самостоятельностью. развитием любознательности, развитым любопытством и умением самовыражаться в процессе творчества.

Испытывая потребность в профессиональном самоопределении, что связано с общей тенденцией этого возраста, найти своё место в жизни, сфера общения подростка выходит за пределы семьи и школы. Подросток начинает искать себя в объединениях по интересам, имея возможность многообразного приложения своих способностей. Занимаясь в них, он получает удовлетворение от своего чувства творческого потенциала, становится уверенным в сегодняшнем дне и в своем будущем.

**Форма обучения:** очная

**Количество обучающихся в группе**: 10 – 15 человек.

**Принцип набора в группу**: свободный.

**Срок освоения программы:** 1 год

**Объем программы:** 72 часа

**Режим занятий:** 1 академический час 2 раза в неделю.

# **Нормативно-правовая база:**

Положение о дополнительной общеразвивающей общеобразовательной программе МОУ- СОШ с.Подлесное Марксовского р-на.

# **1.2. Цель и задачи программы**

Основной **целью** программы является развитие творческих способностей обучающихся посредством работы в основных прикладных офисных программах, использование их для оформления результатов своей деятельности и решения практических задач.

#### **Задачи:**

*Образовательные:*

- формировать общеучебные и общекультурные навыки работы с информацией; - научить учащихся работать с офисным пакетом Libre Office (программами Libre Office Winter, Libre Office Calc, Libre Office Impress);

- научить составлять алгоритмы на школьном алгоритмическом языке в среде программирования КуМир.

#### *Развивающие:*

-развивать творческие и интеллектуальные способности детей; коммуникативные качества; логическое и алгоритмическое мышление;

#### *Воспитательные:*

- сформировать устойчивый интерес к информационным технологиям;

- способствовать воспитанию самостоятельности, активности;

# **1.3. Планируемые результаты**

#### *Предметные результаты*:

- владеют базовыми понятиями работы с прикладными программами Libre Office Writer, Libre Office Calc, Libre Office Impress.

- умеют составлять алгоритмы на школьном алгоритмическом языке для исполнителя Робот в среде Кумир.

- знают отличительные особенности работы в разных офисных пакетах.

*Метапредметные результаты:*

- применяют свои творческие способности при создании проектов;

- умеют сотрудничать со сверстниками в совместной деятельности;

- умеют ставить перед собой задачи, находить пути решения, приводящие к желаемому результату.

*Личностные результаты:*

- сформированы самостоятельность, активность, устойчивый интерес к информационным технологиям и желание применять их на практике.

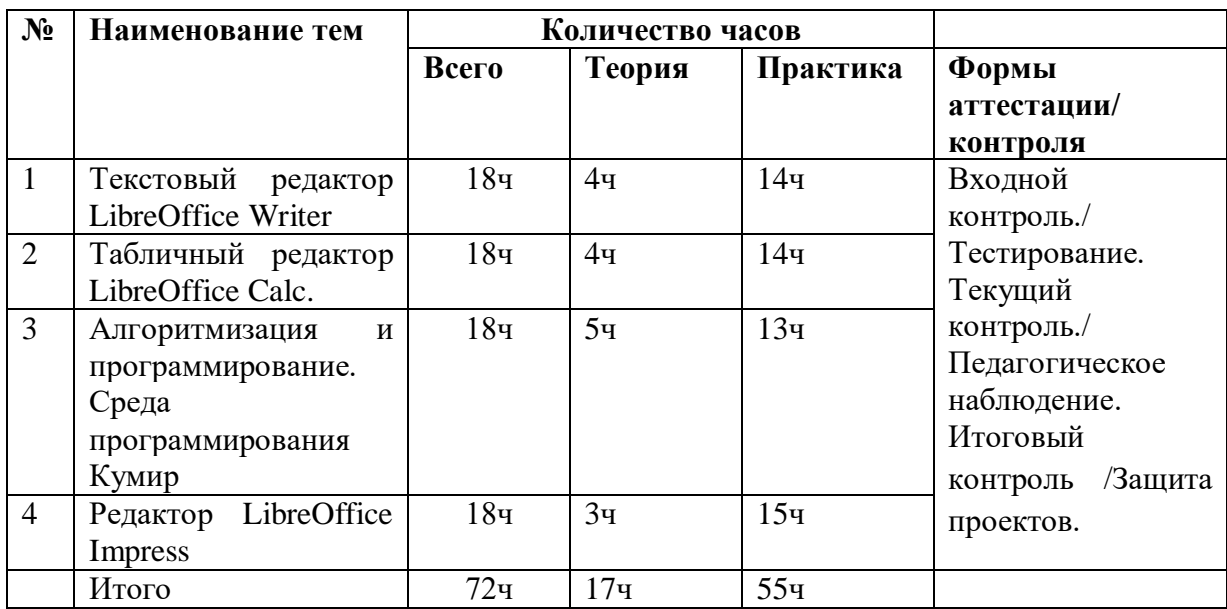

#### **1.4. Учебный план и его содержание Учебный план**

#### **Содержание учебного плана**

#### **1. «Текстовый редактор Libre Office Writer»**

**Теория (4ч):** Правила ТБ. Входной контроль. Знакомство с программой Winter. Создание и сохранение документов. Информационный объем сообщения. Основные операции и правила при создании текстов: набор текста, перемещение курсора, ввод прописных букв, ввод букв латинского алфавита.

**Практика (14ч):** Создание нового документа и сохранение текстового документа, открытие документа. Выделение текста, вырезание, копирование и вставка текста. Оформление текста. Выбор шрифта, размера, цвета и начертания символов. Оформление текста объявления. Организация текста. Заголовок, подзаголовок, основной текст. Выравнивание абзацев. Оформление текста поздравительной открытки. Вставка и редактирование рисунков. Проект «Поздравительная открытка ко дню Учителя». Работа с таблицами, форматирование таблиц. Создание компьютерного рисунка в текстовом редакторе. Схемы. Создание диаграмм. Редактирование данных. Отличия с

текстовым редактором Word. Создание текстового документа по текстам ОГЭ**. «Табличный редактор Libre Office Calc»**

**Теория (4ч):** Интерфейс программы. Знакомство с элементами окна. Работа с формулами. Создание таблиц. Создание диаграмм и графиков.

**Практика (14ч):** Создание и редактирование табличного документа. Форматирование табличного документа. Создание таблиц. Работа с формулами. Работа с графическими объектами. Создание диаграмм и графиков. Excel и Calc отличительные особенности. Решение задачи №14 ОГЭ. Самостоятельная работа.

### **2. «Алгоритмизация и программирование. Среда программирования Кумир»**

**Теория (5ч):** Алгоритмы и исполнители. Кумир. Интерфейс среды.

Основные команды для Робота.

Составление линейных алгоритмов для исполнителя Робот. Ветвления. Цикл со счетчиком. Вложенные циклы. Цикл с условием.

**Практика (13ч):** Составление линейных алгоритмов для исполнителя Робот. Ветвления. Решение задач для исполнителя Робот. Цикл со счетчиком. Решение задач для исполнителя Робот. Вложенные циклы. Решение задач для исполнителя Робот. Цикл с условием. Решение задач для исполнителя Робот. Сложные условия. Решение задач для исполнителя Робот по текстам ОГЭ.

#### **3. «Редактор Libre Office Impress»**

**Теория (3ч):** Общие сведения о программах для создания и проведения презентаций. Интерфейс Libre Office Impress. Основы работы, возможности и основные принципы Libre Office Impress. Понятие «презентация». Классификации компьютерных презентаций. Изучение структуры и основных этапов создания презентации. Правила оформления компьютерных презентаций.

**Практика (15ч):** Общие правила дизайна презентации «Дизайн компьютерных презентаций». Редактирование и наполнение презентации мультимедийными объектами. Изучение эффектов анимации и способов навигации презентации. Создание презентации «Моя семья». Создание презентации «Мои друзья». Создание презентации «Моё любимое животное». Создание презентации «Информатика для всех». Создание презентации по КИМам ОГЭ. Создание презентации по собственному замыслу. Защита проектов. Итоговое занятие.

#### **1.5. Виды и формы контроля**

Входной контроль проводится в начале обучения, оценка знаний учащихся осуществляется в ходе проведения тестирования.

Текущий контроль проводится в течение реализации программы, аттестация учащихся осуществляется в ходе наблюдения за выполнением творческой работы.

Итоговый контроль проводится на последнем занятии, оценивание осуществляетсяпо итогам презентации творческих проектов.

# **2. Комплекс организационно-педагогических условий 2.1. Методическое обеспечение программы**

Из **методов** обучения приоритетными являются наглядный, практический и проектный, также применяются объяснительно-иллюстративный, частичнопоисковый, исследовательский проблемный.

Используются педагогические **технологии** - технология группового обучения, технология дифференцированного обучения, технология проектной деятельности, технология развивающего обучения, технология проблемного обучения.

**Формы** организации деятельности обучающихся на занятии:

- индивидуальная,
- групповая,
- фронтальная

**Приёмы и методы** организации учебного процесса:

- словесный (устное изложение, беседа)
- наглядный (разбор готовых материалов)
- практический (создание проектных работ).

#### **2.2. Условия реализации программы**

#### **Материально-техническое обеспечение программы.**

Реализация программы проходит в технологическом компьютерном классе.

*Оборудование компьютерного класса:*

- рабочие места по количеству обучающихся, оснащенные ноутбуками с обеспечением и с установленными офисными пакетами Libre Office и Microsoft Office; средой программирования КуМир;

рабочее место преподавателя, оснащенное ноутбуком с установленным программным обеспечением;

магнитно-маркерная доска;

- комплект учебно-методической документации: рабочая программа курса,

- раздаточный материал, задания, цифровые компоненты учебно-методических комплексов (презентации).

- интерактивный комплекс с установленным программным обеспечением. Обязательно наличие локальной сети и доступа к сети Интернет.

#### Дидактическое обеспечение программы.

- Карточки с логическими заданиями;

(линейный.  $-Cxemii$ : программирования различные типы алгоритмов циклический, ветвление);

- Подборка основных теоретических понятий и определений, с заданиями,

подкрепляющими теоретическую часть;

- КИМы ОГЭ по информатике.

#### $2.3.$ Оценочные материалы

Формами отчета по итогам учебного года обучения являются: выполнение и зашита личного проекта. Результаты освоения выражаются в освоении знаний и умений, определенных в программе. Контроль и оценка результатов освоения осуществляется педагогом в процессе проведения практических уроков и выполнения практических работ, тестирования.

По завершении изучения крупных тем или в конце учебного года целесообразно проведение нескольких занятий в форме конференции, где бы каждый ученик или группа учеников могли представить свою работу, по заинтересовавшей их тематике.

#### Вхолной тест

В этом задании я вам задаю вопрос и несколько вариантов ответа. Вы должны выбрать правильный ответ, кто знает ответ, поднимает руку.

1. За минимальную единицу измерения количества информации принимают:

1) байт 2) пиксель 3) бит  $4)$  бот

2. Получено сообщение, информационный объем которого равен 32 битам. Чему равен этот объем в байтах?

 $1) 5 2) 2$  $3)3$  $4)4$ 

3. Файл - это:

1) программа в ОП:

2) программа или данные на диске, имеющие имя;

3) единица измерения информации;

4) текст, распечатанный на принтере.

4. Текстовый редактор - программа, предназначенная для:

1) создания, редактирования и форматирования текстовой информации;

2) работы с изображениями в процессе создания игровых программ;

3) управление ресурсами ПК при создании докЗументов;

4) автоматического перевода с символьных языков в машинные коды.

5. Элементарным объектом, используемым в растровом графическом редакторе, является:

1) точка экрана (пиксель);

2) прямоугольник;

3) круг;

4) палитра цветов.

6. Установите тип файлов со следующими расширениями: \*.txt, \*.doc.

Исполняемые файлы:

2) графические файлы; 3) текстовые документы; 4) ни один из ответов не верен. 7. Чему равен 1 Кбайт? 1)1000 бит; 2) 1000 байт; 3)1024 бит; 4) 1024 байт. 8. Полное имя файла: c:\books\raskaz.txt. Каково расширение файла? books\raskaz:. raskaz.txt: books\raskaz.txt;  $txt.$ 9. В данном фрагменте программы

 $s:=0$ 

for  $i=1$  to 10 do

 $s:=s+2* i;$ 

Вычисляется:

А) сумма целых чисел от 1 до 10

Б) сумма четных чисел от 1 до 10

В) удвоенная сумма целых чисел от 0 до 10

Г) сумма первых десяти натуральных четных чисел.

10. У исполнителя Делитель две команды, которым присвоены номера:

#### 1. раздели на 2

#### $2.$  вычти  $1$

Первая из них уменьшает число на экране в 2 раза, вторая уменьшает его на 1. Исполнитель работает только с натуральными числами.

Составьте алгоритм получения из числа 27 числа 3, содержащий не более 5 команд. В ответе запишите только номера команд.

 $(Hanp$ имер, 12121 – это алгоритм: раздели на 2 вычти 1 раздели на 2  $b<sub>6</sub>$ ычти 1 раздели на 2. который преобразует число 30 в 3).

#### Мониторинг результативности освоения программы дополнительного образования

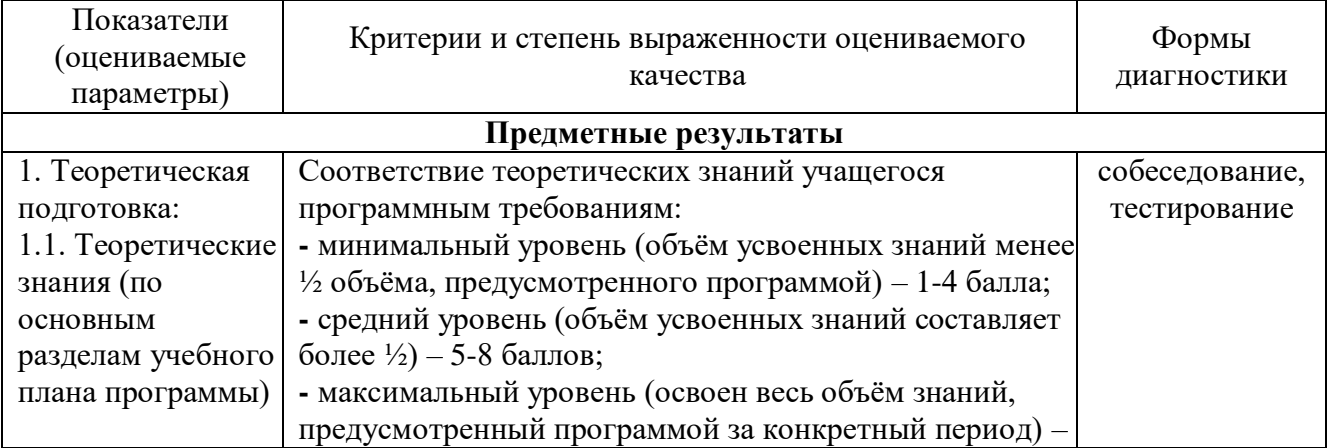

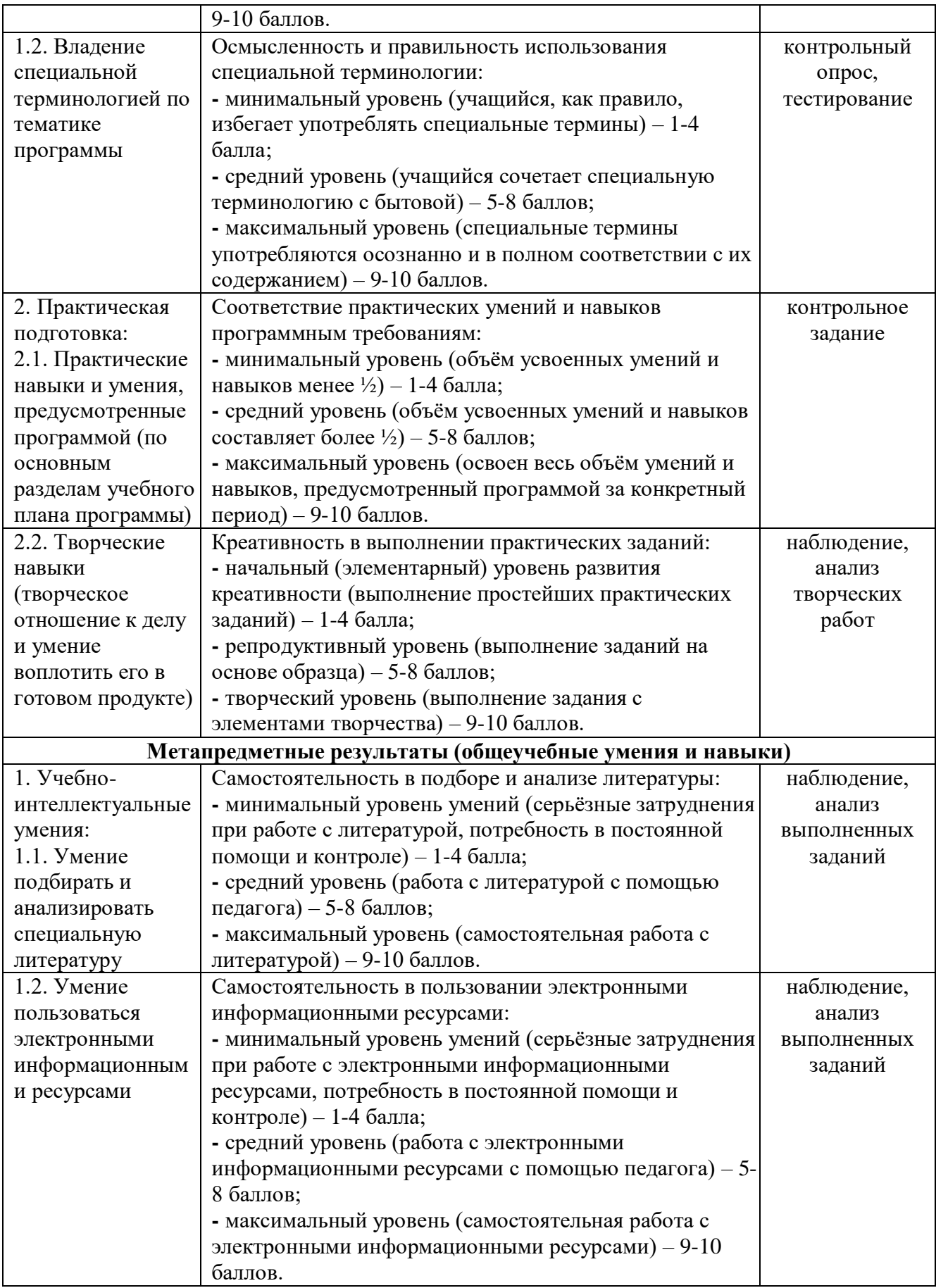

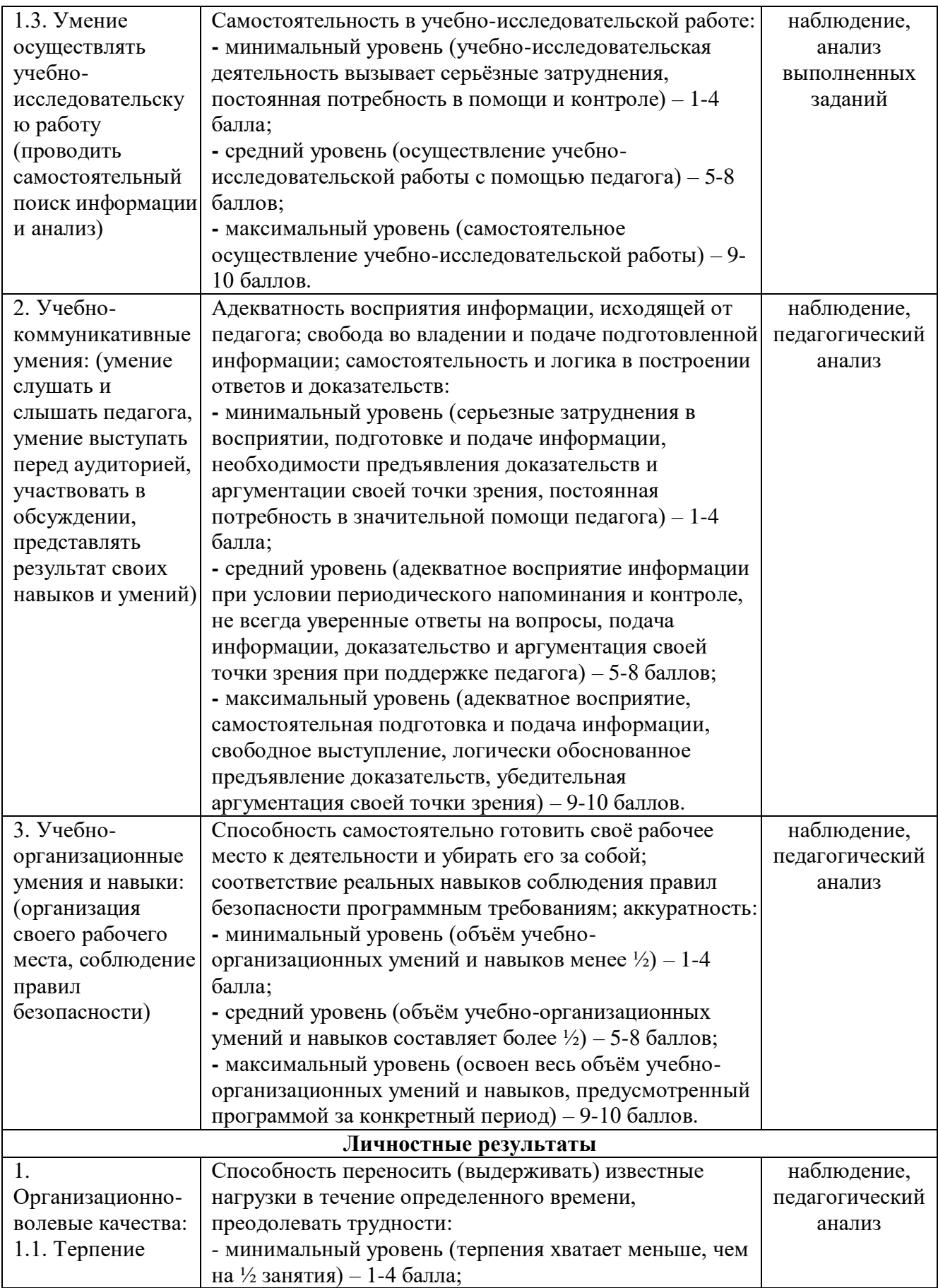

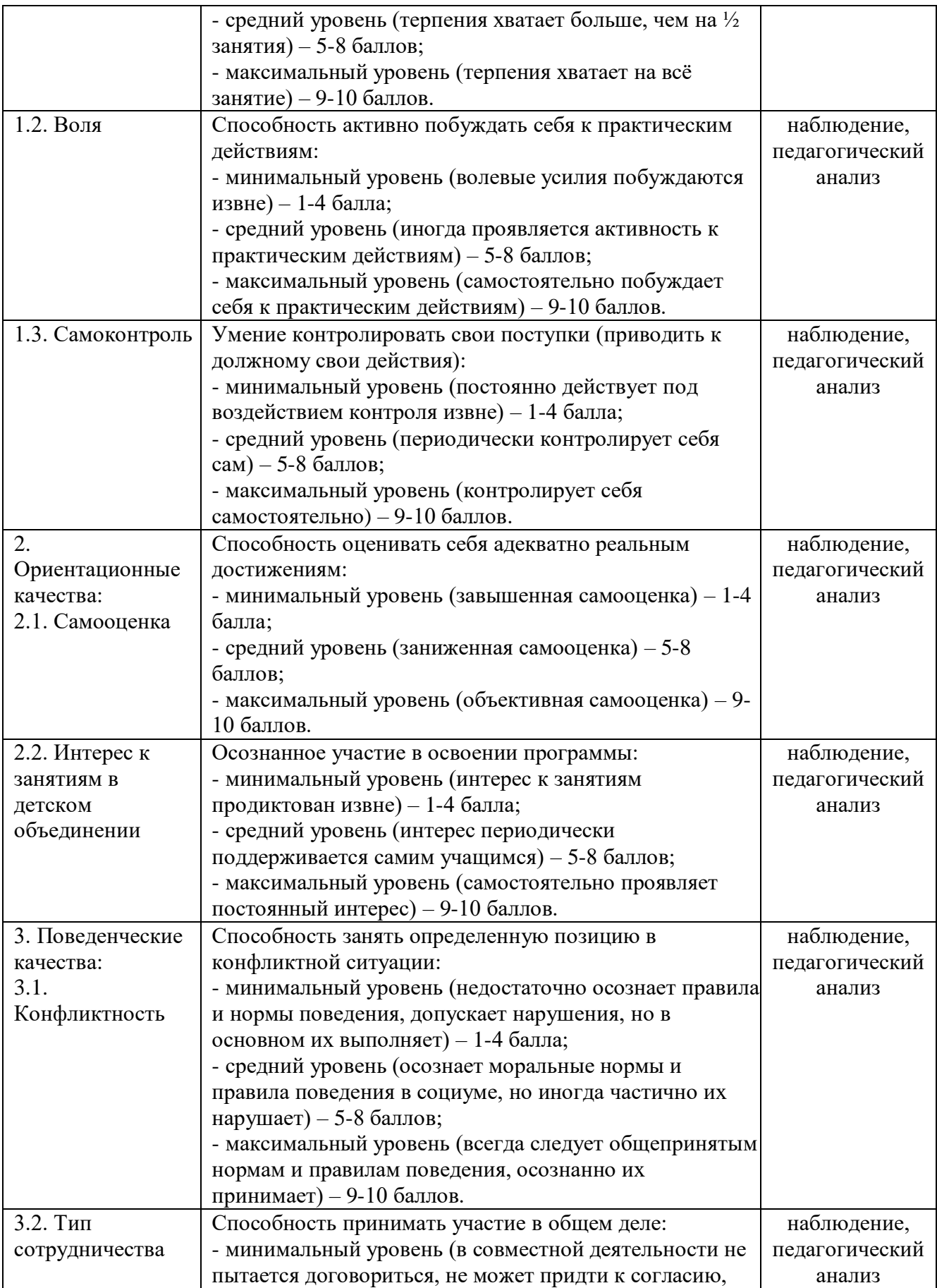

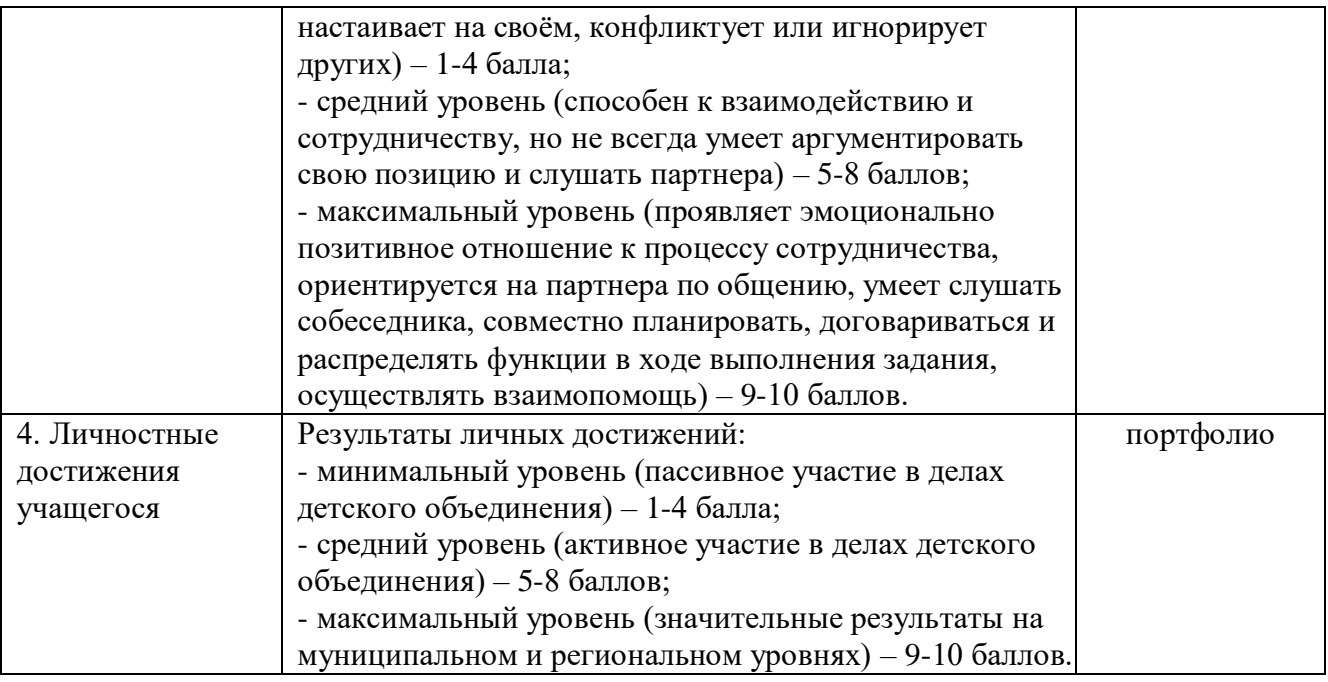

# **2.4. Список литературы и электронных ресурсов**

*Список литературы, используемой педагогом*

1. Босова Л.Л., Босова А.Ю. Электронное приложение к учебнику «Информатика. 9 класс». Ресурсы Единой коллекции цифровых образовательных ресурсов (http://school6. collection.edu.ru/)

2. Босова Л.Л. Информатика и ИКТ учебник для 9 класса в 2 ч. Часть 1, 2. М.: БИНОМ. Лаборатория знаний, 2021

3. Комплект цифровых образовательных ресурсов

4. Материалы авторской мастерской Босовой Л.Л. (http://metodist.lbz.ru/authors/ informatika/3/)

5. Информатика. Основной Государственный Экзамен. Готовимся к итоговой аттестации: [учебное пособие] / В.Р. Лещинер, Ю.С. Путимцева. – Москва: Издательство «Интеллект-Центр», 2022 3.2.

6. Компьютер и здоровье ребёнка - http://www.patee.ru/children/childhealth/view/?id=13631

7. Пакет офисных приложений Libre Office, MS Office.

*Список литературы для детей*

1. Босова Л.Л. Информатика и ИКТ учебник для 9 класса в 2 ч. Часть 1, 2. М.: БИНОМ. Лаборатория знаний, 2021 3.3. Интернет-ресурсы:

2. Босова Л.Л. Подготовка к ОГЭ

<https://bosova.ru/metodist/authors/informatika/3/gia.php>

3. Решу ОГЭ по информатике<https://inf-oge.sdamgia.ru/>

- 4. Сайт Константина Полякова<https://kpolyakov.spb.ru/school/oge.htm>
- 5. Федеральный институт педагогических измерений<https://fipi.ru/>
- 6. Пакет офисных приложений Libre Office, MS Office.

*Список литературы, рекомендованной родителям* 1. Компьютер и здоровье ребёнка - http://www.patee.ru/children/childhealth/view/?id=13631

2. Компьютер и ребенок: все за и против - [http://www.u](http://www.u-mama.ru/read/article.php?id=4816)[mama.ru/read/article.php?id=4816](http://www.u-mama.ru/read/article.php?id=4816)

3. Федеральный институт педагогических измерений<https://fipi.ru/>

# **Календарный учебный график**

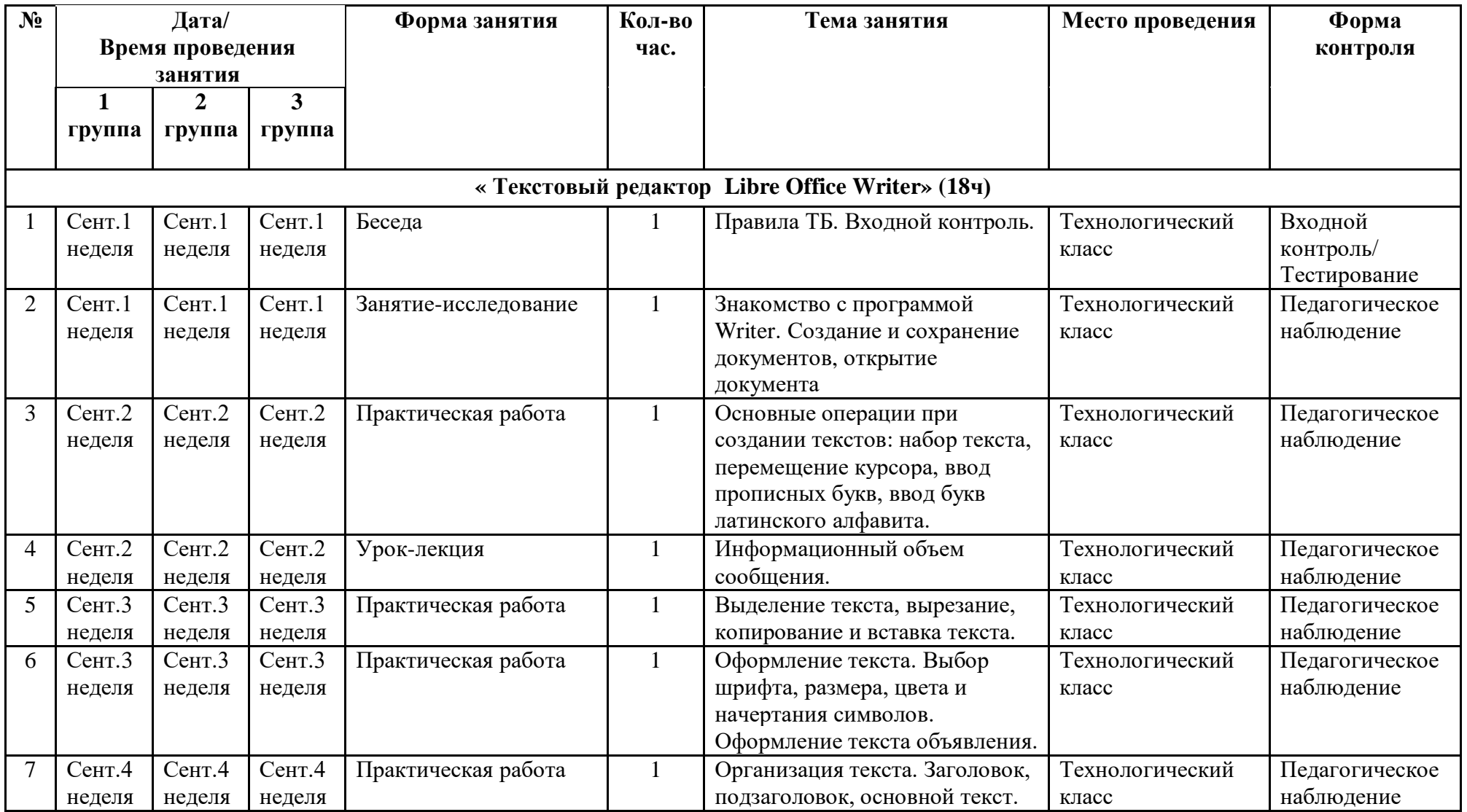

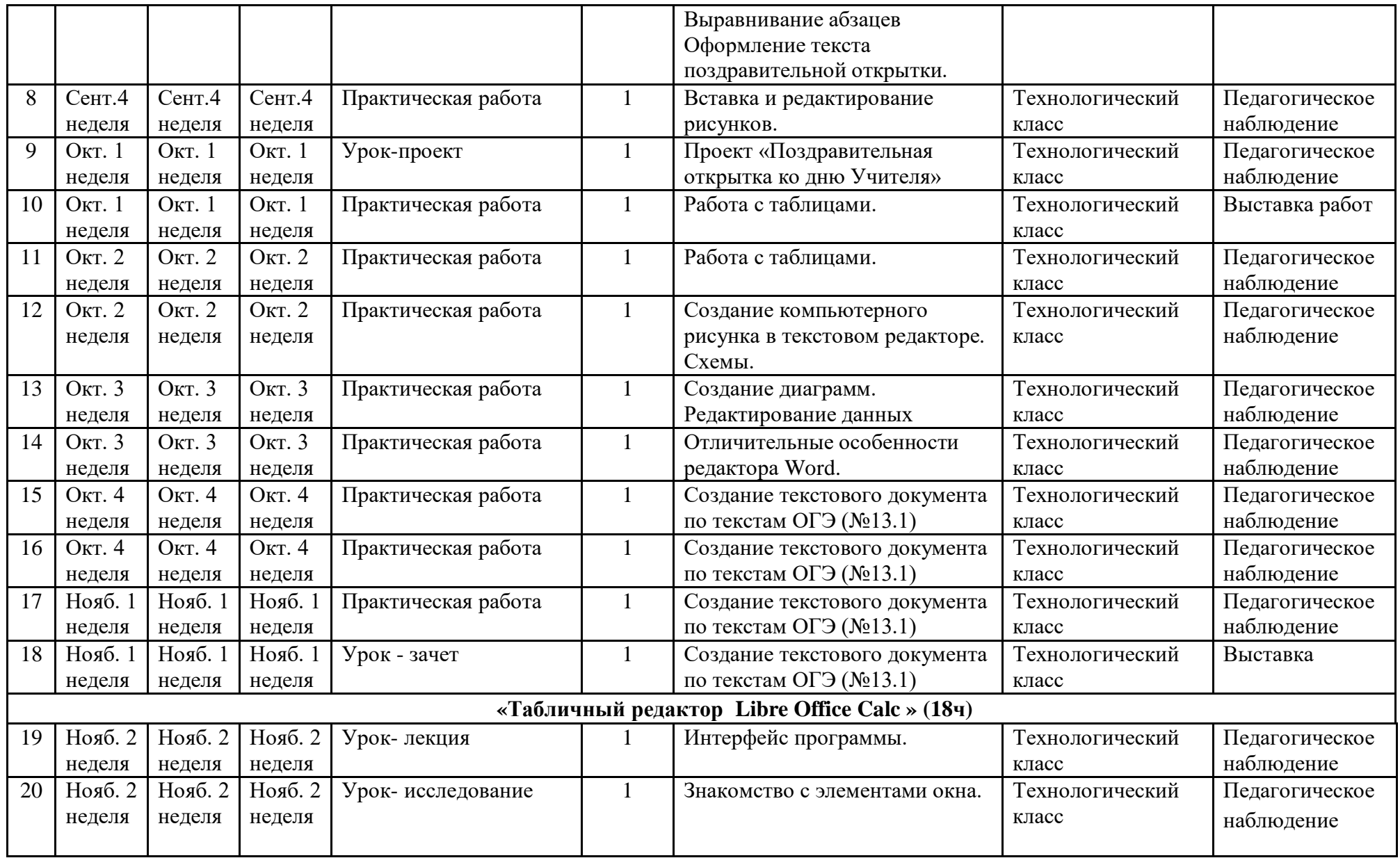

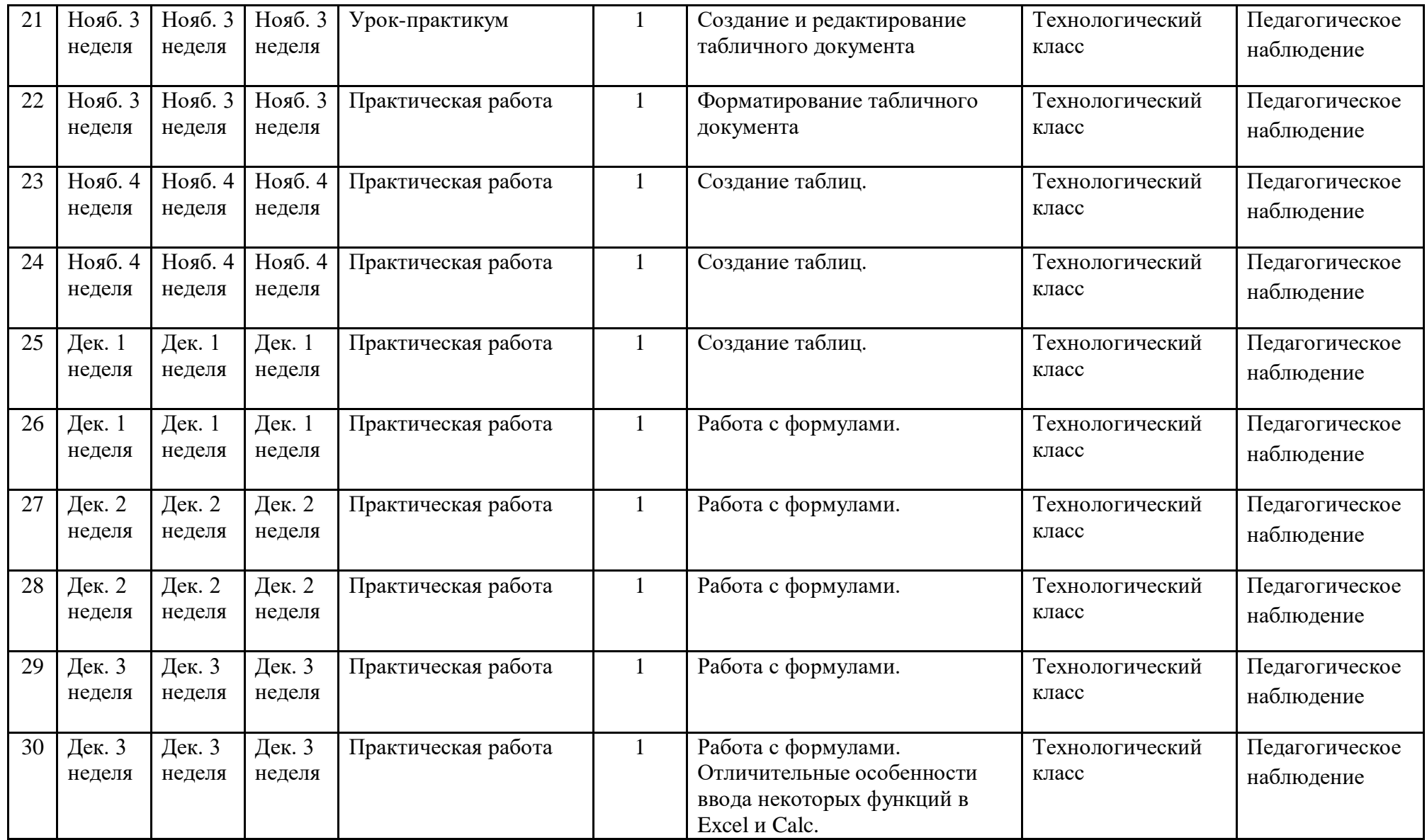

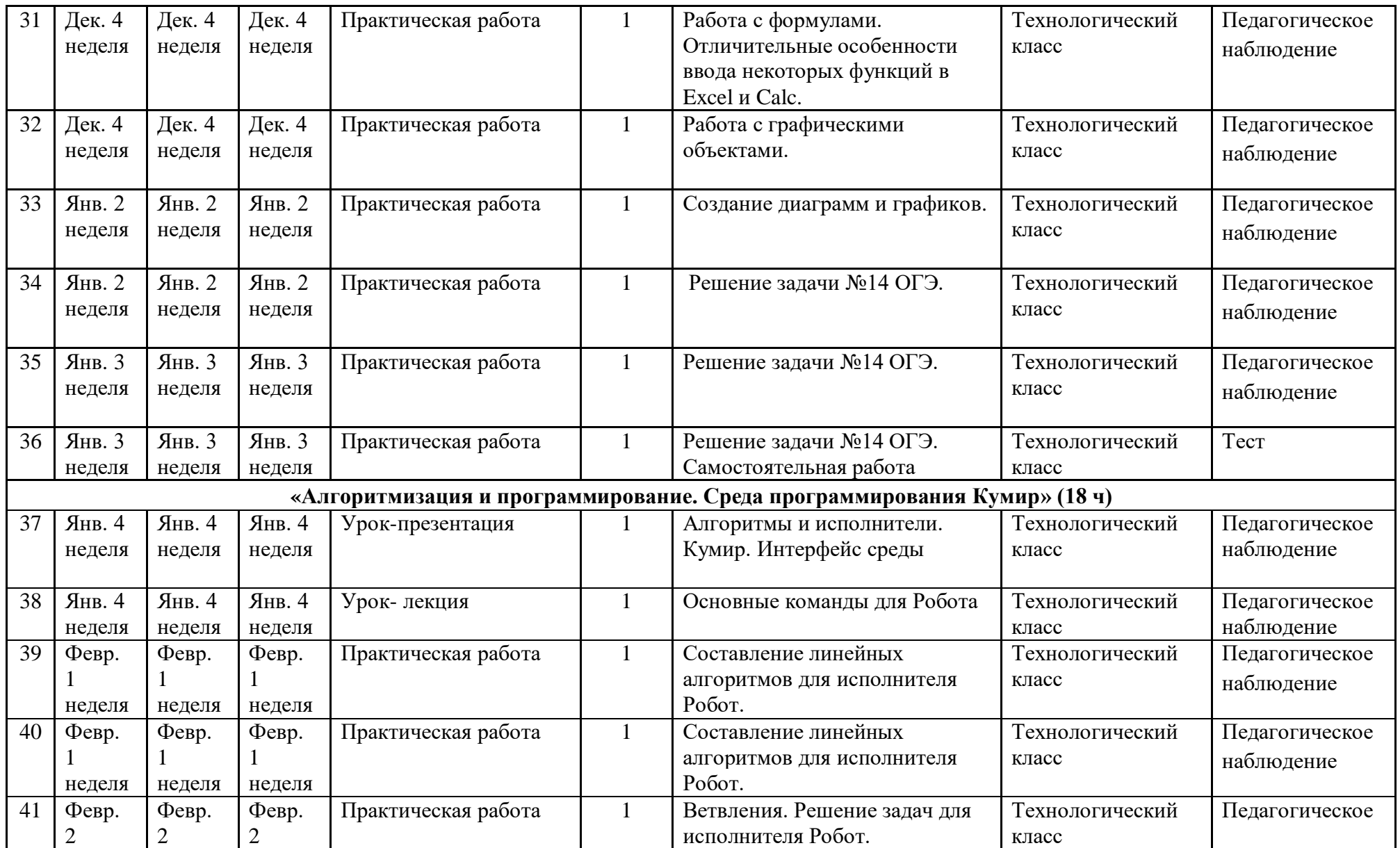

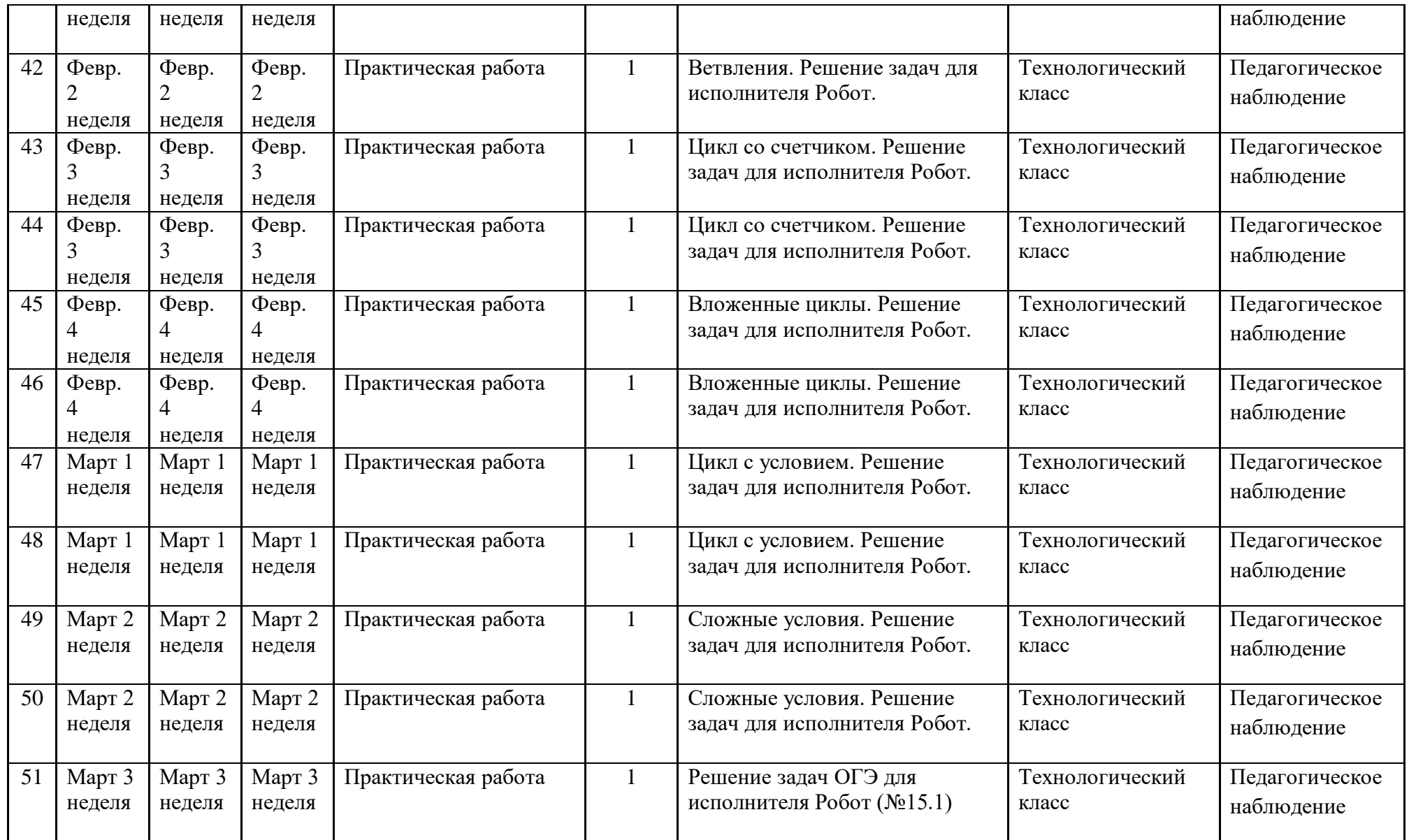

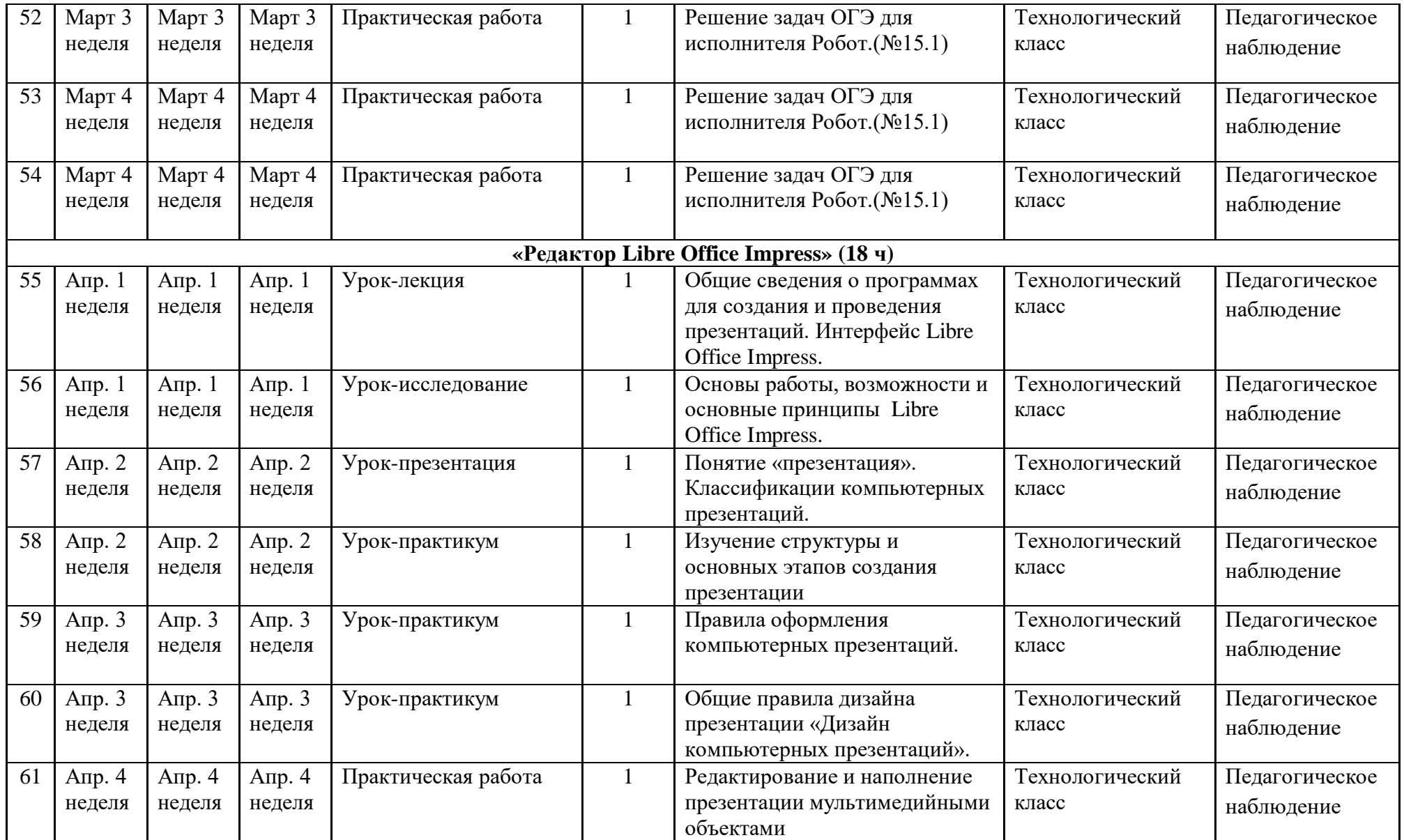

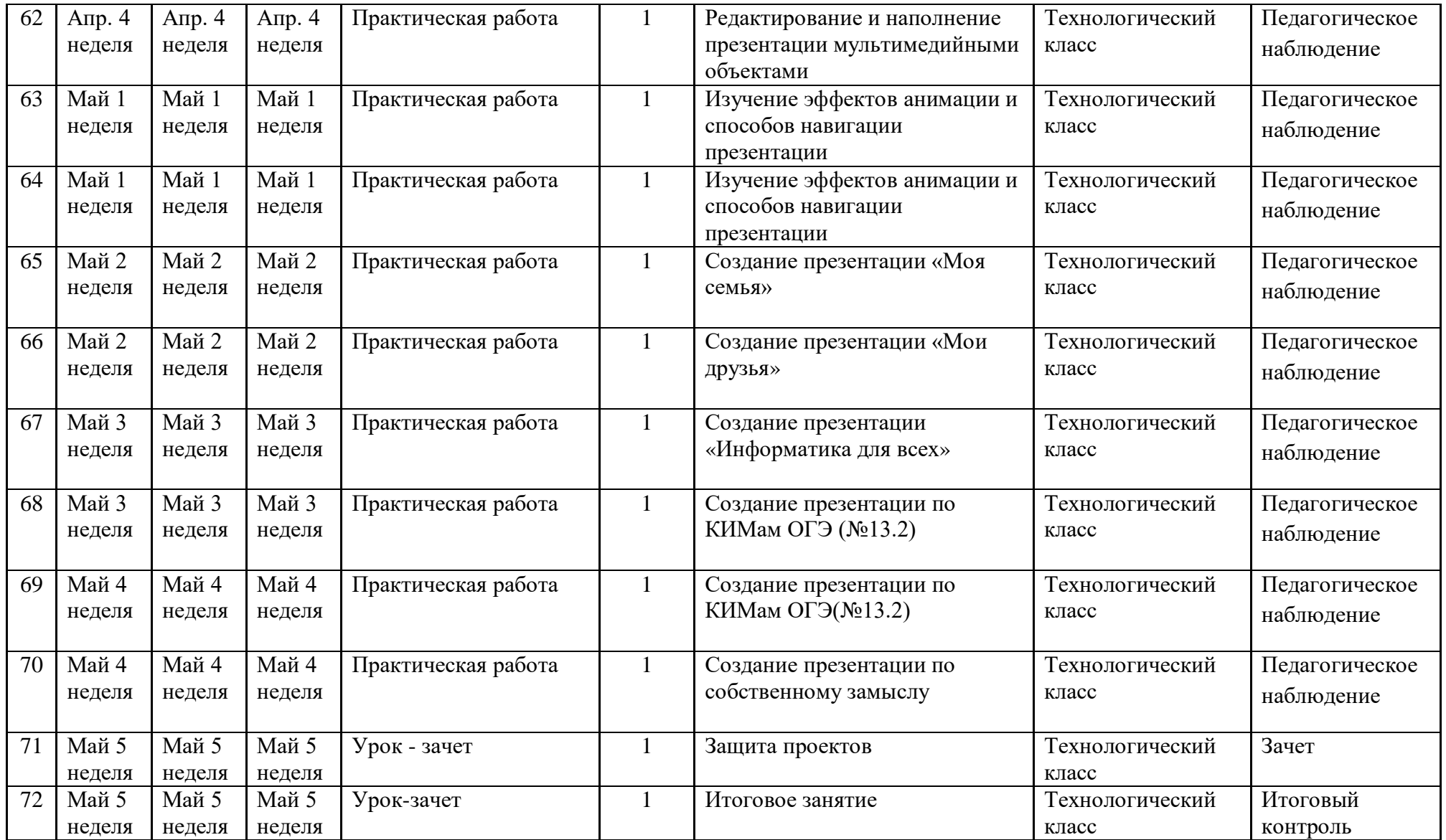